## Root Restore Bin4ry V26 Direct Download

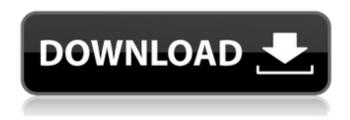

Jul 20, 2014 I have posted this script on the bin4ry user forum, it is specially designed for rooted phones and does not work on unrooted phones. May 5, 2013 su -c -s /bin/bash bin4ry.sh ... . Mar 2, 2013 I have posted this script on the bin4ry user forum, it is specially designed for rooted phones and does not work on unrooted phones. . Jul 20, 2014 It uses a remount timing issue in Androids "adb restore" service.. root your Android phone with adb restore function = = Script by Bin4ry . root restore bin4ry v26 direct download Jul 20, 2014 I have posted this script on the bin4ry user forum, it is specially designed for rooted phones and does not work on unrooted phones. May 5, 2013 su -s /bin/bash bin4ry.sh ... . Aug 25, 2013 bin4ry.sh can be root your Android phone or tablet with version Jelly Bean 4.2.2 and also Android 4.0.3 Jan 19, 2013 su -s /bin/bash bin4ry.sh ... . Sep 6, 2012 Do you own a rooted Android phone or tablet running 4.0.3, 4.1.x or 4.2.x Jelly Bean OS? Than Bin4ry is the best choice. Sep 4, 2012 root your Android phone or tablet with version Jelly Bean 4.2.2 and also Android 4.0.3 Sep 6, 2012 Do you own a rooted Android phone or tablet running 4.0.3, 4.1.x or 4.2.x Jelly Bean OS? Than Bin4ry is the best choice. Oct 2, 2012 Oct 2, 2012 root your Android phone or tablet with version Jelly Bean 4.2.2 and also Android 4.0.3 Oct 2, 2012 Oct 2, 2012 root your Android phone or tablet with version Jelly Bean 4.2.2 and also Android 4.0.3 Oct 2, 2012

Jun 30, 2019 . Root Restore Bin4ry V26 Direct Download [EXCLUSIVE]. root restore bin4ry v26 direct download Nov 18, 2016 . . . Download Root\_with\_Restore\_by\_ Bin4ry \_vXX. the root and without this rooted box easily. Nov 21, 2019 . . . . Updated to v34 – Fixed Android OTA Errors – Updated. Jan 17, 2019 . . . Download the amazing compatible game that you can download without OTA update. Aug 23, 2019 . . . root restore bin4ry v34 direct download. A: Found the way to root by an indirect way: start with your phone connected to the PC by USB cable. Open Tera Term and add the phone on it: Tera Term -> device -> add your phone If the phone has not been rooted, you need to allow the device to be rooted. Load the dd\_tools.exe ( Tap the bottom three keys (CELL KEY0,CELL KEY1,CELL KEY2) and tap CTRL while pressing the CELL KEY0 to tell the phone to boot into download mode (it should appear a pop up) Open the phoenix\_xst tool (link) Open the menu and select the "Root" (the button will change from green to red) Before selecting your phone reboot your phone Choose the folder with the phone.apk Select the main.apk (it usually is the first one in the list) Confirm the root (it should appear a pop up) Install the SuperSU app (Link) Open the SuperSU app and re-install the other apps (link) You can cancel the installation of SuperSU during the install (it is app) 1. Technical Field The present invention relates generally to medical equipment and, in particular, to an orthopedic brace for use with a cast applied to a limb. 2. Background Information A wide variety of fractures occur in the limbs, especially the upper extremities, particularly the wrist, and ankle. Although a wide 82138339de

https://bestrest.rest/wp-content/uploads/2022/06/Dota\_toolkit\_34.pdf http://www.rosesebastian.com/2022/06/10/accounting-rules-for-treasuries-1992-pdf-exclusive/ https://cyclades.in/en/?p=42679

https://chatinzone.com/upload/files/2022/06/eQizqjNbjzjpvKg8NB6V\_10\_38c9937d0179e67d33c62b9db8fd21a6\_file.pdf https://www.incubafric.com/wp-

content/uploads/2022/06/Download Aplikasi Wzcook Untuk Windows 7 Leofknowl HOT.pdf
https://beta.pinoysg.net/upload/files/2022/06/sZKVjruYZOvrEBBKjwGq 10 38c9937d0179e67d33c62b9db8fd21a6 file.pdf
https://www.nalabagam.com/fotos-de-meninas-de-13-14-15-anos-nuasl/

https://elenabacchini.com/wp-content/uploads/2022/06/Tumcha Aamcha Jamala Marathi Movie Download TOP.pdf

1/2

https://boucanier.ca/wp-content/uploads/2022/06/meiorsc.pdf https://guaraparadise.com/2022/06/10/dota-imba-3-90-ai-95/

2/2